# Physikalische Prozesse in der Ökologie Übungsaufgabe 4

# **Einleitung**

In dieser Aufgabe wird der Strahlungshauhalt eines Fichtenaltbestandes im Solling (F1) berechnet. Der gegebene Datensatz enthält unter anderem die Spannungen des Gesamtstrahlungsbilanzgebers (Pyrradiometer) und des Globalstrahlungsmessgerätes (Pyranometer). Unter Verwendung der gegebenen Eichfaktoren

 \* Pyrradiometer (Gesamtstrahlungsbilanzmesser): o f<sub>kw</sub> = 22 W/(mV m<sup>2</sup>) o f<sub>lw</sub> = 23 W/(mV m<sup>2</sup>) \* Pyrannometer(Globalstrahlungsmessgerät):  $f_G = 200 \text{ W/(mV m²)}$ 

lassen sich die Strahlungsströme über und unter dem Bestand erechnen.

Die Globalstrahlung ergibt sich aus der oberen Pyranometer-Spannung multipliziert mit dem Eichfaktor fG.

 $G=f_G*U$ o Gl.1

Die reflektierte Globalstrahlung aus der Multiplikation der unteren Pyranometer-Spannung mit dem Eichfaktor fG.

$$
R_{kw} = f_G^*(-Uu) \tag{G1.2}
$$

Die kurzwellige Strahlungsbilanz berechnet sich als Summe der Globalstrahlung und Reflektierten Globalstrahlung.

 $Q_{kw} = G + R_{kw}$  Gl.3

Die Berechnung der Atmosphärischen Gegenstrahlung A gestaltet sich schwieriger, da das Pyrradiometer sowohl kurz- als auch langwellige Strahlung misst und ebenfalls selbst langwellig ausstrahlt. Deshalb wird in der folgenden Gleichung von der Summe der Globalstrahlung (G=  $f_{\text{Two}}$  \*Uo) und der Eigenstrahlung ( $\sigma T^4$ ), der Anteil der kurzwelligen Strahlung ( $G^*$  f<sub>lwo</sub> / f<sub>kwo</sub>) abgezogen.

$$
\begin{array}{c}\nG \\
 \hline\n \text{Eigenstrahlung} \\
 \hline\n \text{kurzwelliger Anteil von } G\n \end{array}
$$
\n
$$
A = f_{\text{Iwo}} * Uo + \sigma T^4 - G * f_{\text{Iwo}} / f_{\text{kwo}}
$$

Die terrestrische Emmissionsstrahlung E berechnet sich analog zu Gl.4:

Reflektierte Strahlung

\nEigenstrahlung

\nkurzwelliger Anteil

\n
$$
E = f_{iwu} * Uu + \sigma T^4 - R_{kw} * f_{iwu} / f_{kwu}
$$
\nGl.5

Die Bilanz der langwelligen Strahlung lässt sich als Differenz von A und E berechnen:

$$
Q_{\text{lw}} = A - E \tag{G1.6}
$$

Die Gesamtstrahlungsbilanz lässt sich als Summe aus kurz- und langwelliger Strahlungsbilanz berechnen:

 $Q_{\text{ges}} = Q_k + Q_{\text{lw}}$  Gl.7

#### **Berechnung der Strahlungsbilanzen**

Die Gleichungen eins bis sieben wurden in folgendem SAS Code geschrieben um die Strahlungsströme und Bilanzen zu berechnen und grafisch darzustellen:

```
libname sas612 "\\ufobi6\trans\ppoek\ueb4\sas612";
libname ueb4 "\\ufobi6\trans\ppoek\ueb4\";
data ueb4.radf1; 
      set sas612.radf1; 
run;
```
**data** radf1; set ueb4.radgw; flw=23;/\* W/(mV m<sup>2</sup>)\*/ Hier werden die Eichfaktoren<br>fkw=22;/\* W/(mV m<sup>2</sup>)\*/ definiert fkw=22;/\*  $W/(mV m^2)$ \*/ G\_39=UGo\_39\***200**; Hier wird die Globalstrahlung und RG\_39=-UGu\_39\***200**; die reflektierte Globalstrahlung G\_02=UGo\_02\***200**; in zwei und 39 Metern Höhe RG\_02=-UGu\_02\***200**; Berechnet

A\_39=flw\*Uqo\_39+**5.67E-8**\*TQ\_39\*\***4**-G\_39\*flw/fkw; Mit diesen E\_39=- (flw\*UQu\_39+**5.67E-8**\*TQ\_39\*\***4**-(-RG\_39)\*flw/fkw); Formeln wird A\_02=flw\*Uqo\_02+**5.67E-8**\*TQ\_02\*\***4**-G\_02\*flw/fkw; die E \_02=- (flw\*UQu\_02+**5.67E-8**\*TQ\_02\*\***4**-(-RG\_02)\*flw/fkw); Langwellige Strahlung berechnet.

Qk\_39=G\_39+RG\_39; Nun werden aus den obigen Formeln Qk\_02=G\_02+RG\_02; und Ergebnissen die Bilanzen Ql\_39=A\_39+E\_39; Berechnet. Ql\_02=A\_02+E\_02;  $Q_39=Qk_39+Q1_39;$ Q\_02=Qk\_02+Ql\_02; \*optische Eigenschaften; Nun werden Mindestwerte if G\_39>**10** then al\_39= -RG\_39/G\_39; der Globalstrahlung if  $G_0$ 2>10 then al $_0$ 2= -R $G_0$ 2/ $G_0$ 2; festgelegt, unterhalb<br>if  $G_0$ 3>10 then t=  $G_0$ 2/ $G_0$ 39; denen keine zur Fehlerif G\_39>10 then  $t = G_02/G_39$ ; h= hour(saszeit)+**0.5**; minimierung keine Aus**run**; wertung stattfinden soll \* kurz- und langwellige sowie Gesamtstrahlung gegenüberstellen; **Proc insight** data=radf1; line Qk\_39 Ql\_39 Q\_39 \* Saszeit; line Qk\_02 Ql\_02 Q\_02 \* Saszeit; In der Proc Insight **run**; Funktion werden \* Albedo darstellen;<br> **Proc insight** data=radf1;<br>
Proc insight data=radf1; **Proc** insight data=radf1; fit Qk\_39=G\_39; fit Qk\_02=G\_02; **run**; \*Transmissionkoeffizient; **Proc insight** data=radf1;

```
fit G_02=G_39; 
run; 
*Tagesgänge erstellen;
Proc sort data=radf1; 
by h;run;
```

```
Proc means data=radf1 mean noprint; 
by h; 
output out=tagesgang mean=;
run; 
Proc insight data = tagesgang; 
line al_39 al_02 t * h; 
run; 
/* Umlenken der Grafikausgabe in eine gif Datei vor dem Aufruf von proc 
gplot*/
goptions device=gif733 gsfmode=REPLACE; 
GOPTIONS FTEXT=complex HTEXT=1.2; 
/* Vor jedem Aufruf von proc gplot muss der Ausgabename gesetzt 
werden:*/
/* Die ursprüngliche Ausgabe in den SAS-Grafikkatalog erreichen Sie 
durch:*/
symbol1 i = join v = dot c = red 1 = 1 w = 2; Es werden gif
symbol2 i = join v = dot c = green 1 = 1 w = 2; Dateien erstellt.
symbol3 i = join v = dot c = blue 1 = 1 w = 2;
symbol4 i = join v = dot c = magenta 1 = 1 w = 2;
symbol5 i = join v = dot c = olive l =1 w = 2; 
symbol6 i = join v = dot c = purple l = 1 w = 2;
symbol7 i = join v = dot c = orange 1 = 1 w = 2;
symbol8 i = join v = dot c = marine 1 = 1 w = 2;
symbol9 i = join v = dot c = grey 1 = 1 w = 2;symbol10 i = join v = dot c = black l =1 w = 2; 
legend1 label=none frame;* value=(tick=1 "G_so")value=(tick=2"Gpotso");
*goptions device=win;
axis1 order = 0 to 24 by 3 minor=(n=2)label =("Zeit h ");axis2 /*order = 0 to 60 by 10 minor=(n=4)*/ label =(angle =90"Strahlungsflussdichte W/m2"); 
goptions GACCESS='sasgastd>D:\tmp\UEB4_00_abb1.gif'; 
proc gplot data = tagesgang; 
     plot (G_39 RG_39 G_02 RG_02) * h/overlay haxis= axis1 vaxis = 
axis2 legend= legend1 vref=0 lvref=2; 
run; 
goptions GACCESS='sasgastd>D:\tmp\UEB4_00_abb2.gif'; 
proc gplot data = tagesgang; 
     plot (A_39 E_39 A_02 E_02) * h/overlay haxis= axis1 vaxis = axis2
legend= legend1 vref=0 lvref=2; 
run; 
goptions GACCESS='sasgastd>D:\tmp\UEB4_00_abb3.gif'; 
proc gplot data = tagesgang; 
     plot (Q_39 \, Qk_39 \, Ql_39) * h/overlay haxis= axis1 vaxis = axis2
legend= legend1 vref=0 lvref=2; 
run; 
goptions GACCESS='sasgastd>D:\tmp\UEB4_00_abb4.gif';
```

```
proc gplot data = tagesgang;
```

```
Rene Degenhardt 
Tim Ritter
```

```
plot (Q_02 Qk_02 Ql_02 ) * h/overlay haxis= axis1 vaxis = axis2
legend= legend1 vref=0 lvref=2; 
run; 
goptions GACCESS='sasgastd>D:\tmp\UEB4_00_abb5.gif'; 
axis2 order = 0 to 0.5 by 0.05 minor=(n=4)label =(angle =90
"dimensionslos"); 
proc gplot data = tagesgang; 
     plot (al_39 al_02 T ) * h/overlay haxis= axis1 vaxis = axis2 
legend= legend1 vref=0 lvref=2; 
run; 
In den letzten Schritten wurden die gif Dateien bearbeitet. 
/* Tabelle */
proc means data = tagesgang min mean max maxdec=0 ; 
var G_39 RG_39 QK_39 A_39 E_39 Ql_39 Q_39 
       G_02 RG_02 QK_02 A_02 E_02 Ql_02 Q_02; 
output out = mean mean=; /* ein SAS data set mit Mittelwerten erzeugen 
*/
run; 
/* eine Tab-separierte Tabelle as Datei ausgeben */
data _null_; 
      set mean; 
      file "\\ufobi6\trans\ppoek\ueb4\GW_RAD_mean.txt";
      /* Kopfzeile */
      if _n_ = 1 then put "G_39" "09"x "RG_39" "09"x "QK_39" "09"x
"A_39" "09"x "E_39" "09"x "Ql_39" "09"x "G_02" "09"x "RG_02" "09"x
"QK_02" "09"x "A_02" "09"x "E_02" "09"x "Ql_02"; 
      /* Datenzeilen */
      put G_39 7.0 "09"x RG_39 7.0 "09"x QK_39 7.0 "09"x A_39 7.0 "09"x
E_39 7.0 "09"x Ql_39 7.0 "09"x G_02 7.0 "09"x RG_02 7.0 "09"x QK_02 7.0
"09"x A_02 7.0 "09"x E_02 7.0 "09"x Ql_02 7.0; 
run; 
proc means data = tagesgang min mean max maxdec=3 ;
```
var AL\_39 al\_02 T; **run**;

Zum Schluss werden die Ergebnisse tabellarisch dargestellt und in einer txt-Datei ausgegeben.

## **Ergebnisse:**

In der Abbildung 1 ist ein deutlicher Tagesgang der Gesamtstrahlungsbilanz (Q\_39) zu erkennen. Bei Sonnenaufgang steigt die Strahlungsflussdichte stark an und erreicht das Maximum um etwa 14 Uhr. Ab dem Nachmittag sinkt diese wieder, bis sie um etwa 20.30 Uhr negativ wird. Die Gesamtstrahlungsbilanz (Q\_39) wird aus der kurz- (Qk\_39) und langwelligen (Ql\_39) Strahlungsbilanz gebildet.

Die kurzwellige Strahlungsbilanz (Qk\_39) beginnt bei 0 W/m² und steigt ab dem frühen Morgen stark an und erreicht, ebenfalls wie die Gesamtstrahlungsbilanz, das Maximum der Strahlungsflussdichte um zirka 14 Uhr. Danach sinkt sie wieder ab und sinkt bei Sonnenuntergang bis auf 0 zurück. Sie setzt sich zusammen aus der Globalstrahlung (G) und der reflektierten Globalstrahlung ( $R_{kw}$ ).

Demgegenüber steht die langwellige Strahlungsbilanz, welche im negativen Bereich liegt (d.h. es wird mehr aus- als eingestrahlt). Vom Sonnenaufgang an sinkt die Strahlungsflussdichte ab, bis das Minimum um ca. 14 Uhr erreicht ist. Danach steigt sie wieder an.

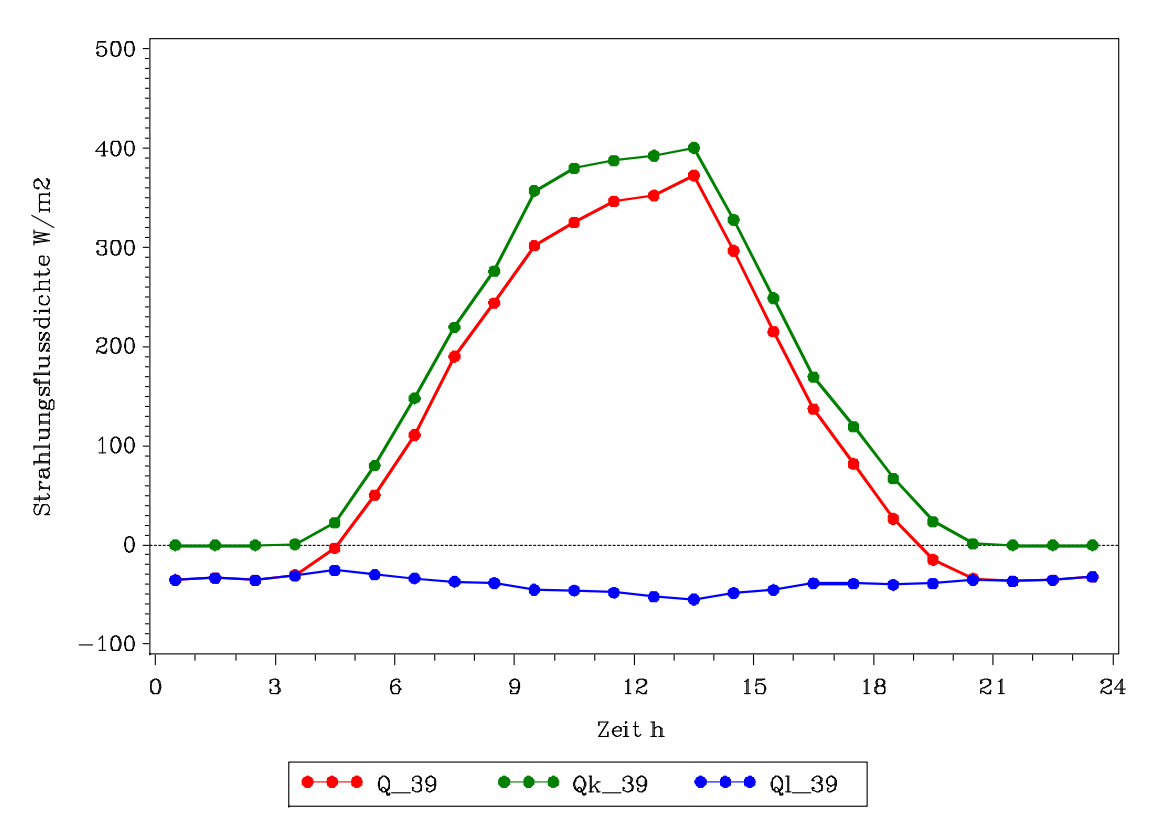

**Abb. 1: Tagesgang der Strahlungsbilanzen in 39m Höhe** 

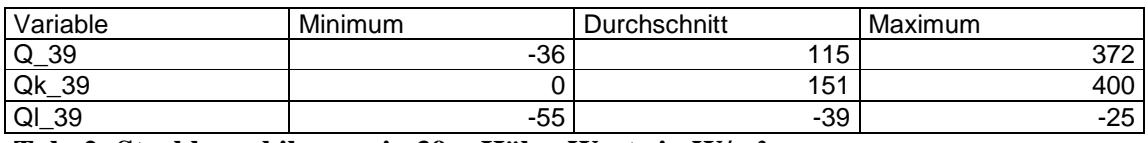

**Tab. 2: Strahlungsbilanzen in 39m Höhe, Werte in W/m²** 

In Abbildung 2 sind die Strahlungsbilanzen in zwei Meter Höhe dargestellt. Als erstes fällt auf, dass die Strahlungsflussdichte maximal 36 W/m² (also weniger als 10% des Maximalwertes in 39 Metern Höhe) beträgt. Es zeigt sich aber auch hier, wie in 39 Metern Höhe, ein deutlicher Tagesgang der Strahlungsbilanzen.

Die Gesamtstrahlungsbilanz (Q\_2) ist anfangs negativ. Sie steigt einige Zeit nach dem Sonnenaufgang an, bis sie zirka um 15 Uhr ihr Maximum erreicht. Danach sinkt die Strahlungsflussdichte wieder ab, um dann ungefähr um 20 Uhr wieder in den negativen Bereich überzugehen.

Die kurzwellige Strahlung (Qk\_2) ist im Gegensatz in 39 Metern Höhe am Anfang des Tages negativ, steigt aber schon früh an und erreicht den positiven Bereich der Strahlungsflussdichte. Ihr Maximum erreicht sie um ungefähr 15 Uhr und fällt danach wieder bis in den negativen Bereich ab.

Die langwellige Strahlungsbilanz (Ql\_2) in zwei Metern Höhe ist ebenfalls wie in 39 Metern Höhe negativ. Jedoch sind die Werte der Strahlungsflussdichte nicht so groß wie in 39 Metern. Sie sinkt bis um etwa 15 Uhr auf das Minimum ab. Danach steigt die Strahlungsflussdichte wieder an, um dann in der Nacht in den positiven Bereich einzutreten.

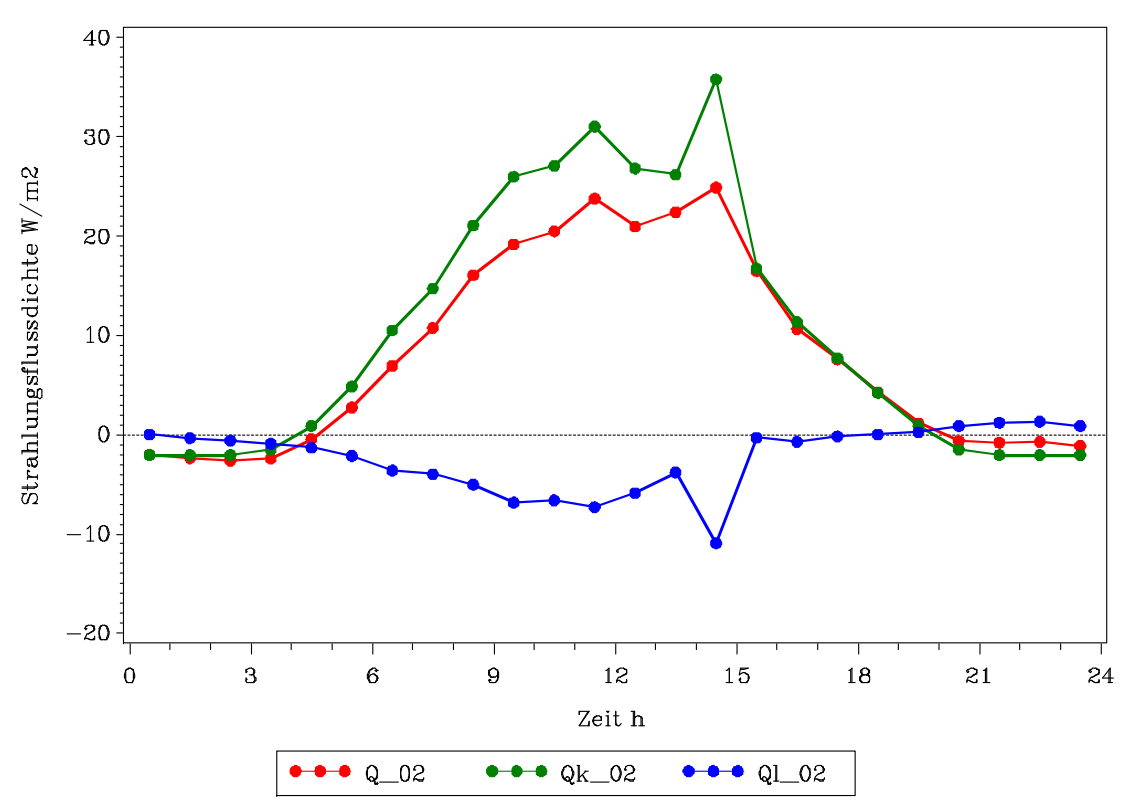

**Abb. 3: Tagesgang der Strahlungsbilanzen in 2m Höhe**

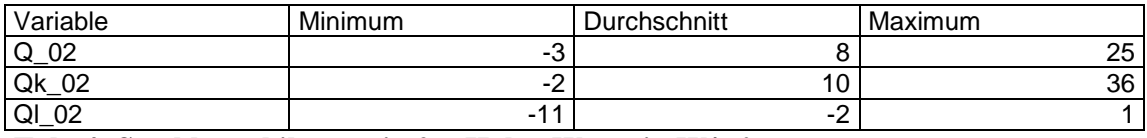

**Tab. 4: Strahlungsbilanzen in 2m Höhe, Werte in W/m²** 

In Abbildung 3 ist die Albedo in zwei (al\_2) und 39 (al\_39) Metern dargestellt. Es ist zu erkennen, dass die Albedo in zwei Metern Höhe größer ist, als in 39 Metern. Das heißt, dass der Boden mehr Strahlung reflektiert, als der Bestand. Es zeigt sich, dass die Albedo tagsüber geringer ist als abends und morgens. Der kurzwellige Transmissionskoeffizient (t) zeigt einen gegensätzlichen Tagesgang, mit einem Maximum zur Mittagszeit. Der Transmissionskoeffizient beschreibt das Verhältnis der Strahlungsdichte unter dem Baumbestand zur Strahlungsdichte über dem Baumbestand. Es handelt sich um eine nichtlineare Beziehung, die durch die unterschiedlichen Sonnenwinkel im Tagesverlauf sowie durch das Wetter (bewölkt -> diffuse Strahlung ; nicht bewölkt -> direkte Einstrahlung) stark beeinflusst wird.

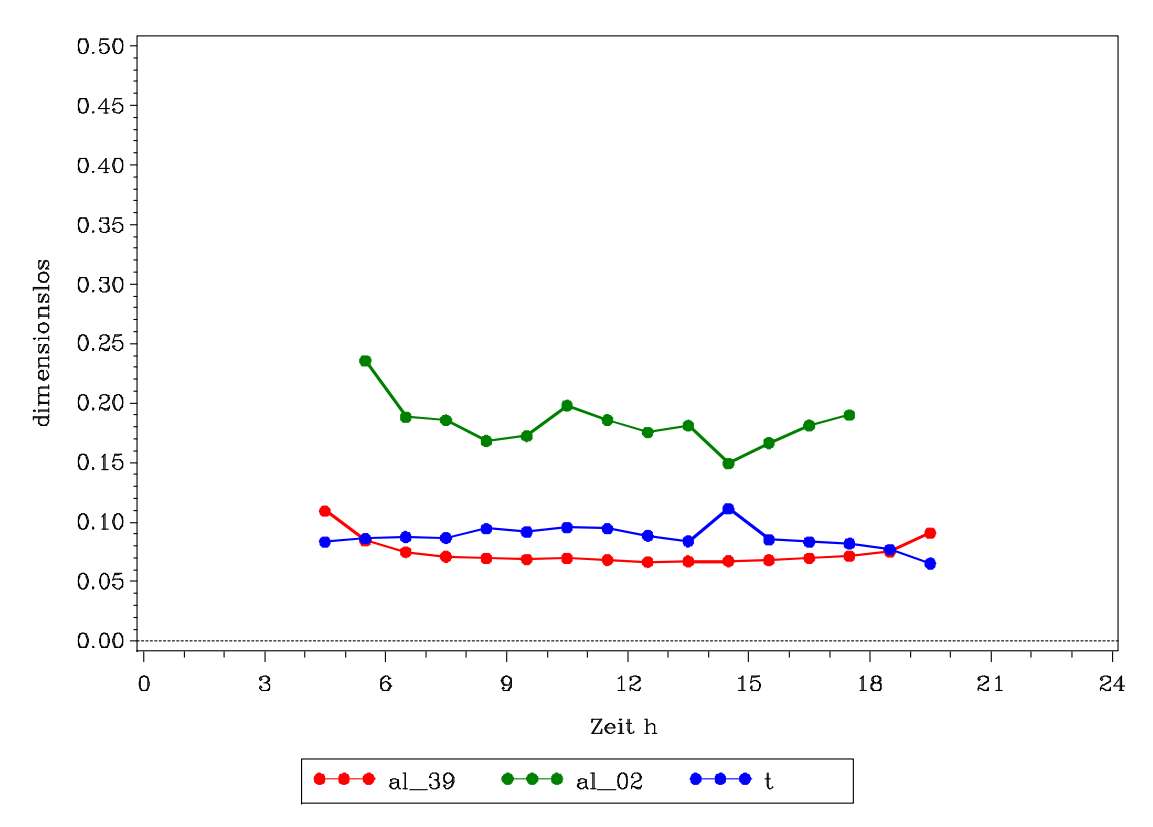

**Abb. 5 Tagesgang der Albedo und des Transmissionskoeffizient** 

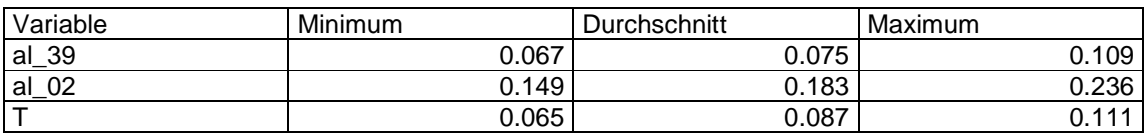

**Tab. 6 Albedo und Transmissionskoeffizient, dimensionslose Werte** 

## **Diskussion**

Worin liegen nun die Ursachen der unterschiedlichen Tagesgänge und die Höhe der Strahlungsflussdichten der Strahlungsbilanzen in zwei und 39 Metern Höhe? Die Tagesgänge der Bilanzen entstehen durch die Sonne im Laufe des Tages. Aufgrund des unterschiedlichen Einfallswinkels ist auch die Albedo morgens und abends höher als am Mittag, weil mehr Strahlung reflektiert wird. Die Globalstrahlung trifft auf die Baumkronen, der größte Teil wird von den Kronen absorbiert, ein kleiner Teil (al\_39 ≅ 8% auch reflektiert). Der Rest der Globalstrahlung ( $t \approx 10\%$ ) dringt durch den Bestand bis auf den Boden durch. Da dieser Anteil so gering ist, ist auch die Strahlungsflussdichte in zwei Metern viel kleiner als in 39 Metern Höhe.

Vom Boden wird der größte Teil (≅ 80%) der transmittierten Globalstrahlung absorbiert, der kleinere Anteil (al  $02 \approx 20\%$ ) hingegen in den Stammraum des Bestandes zurück reflektiert.

Im langwelligen Bereich gibt es kaum Einstrahlung, der Bestand sowie der Boden strahlen jedoch in Abhängigkeit ihrer Temperatur langwellig aus, so dass die langwelligen Strahlungsbilanzen i.d.R. negativ sind (d.h. es wird mehr aus- als eingestrahlt).

Die langwellige Strahlungsbilanz in 39 Metern Höhe ist negativer als die in 2 Metern Höhe, da oberhalb 39 Metern Höhe nur noch die atmosphärische Gegenstrahlung positiv in die Bilanz eingeht, wohingegen in 2 Metern Höhe auch die Gegenstrahlung des Bestandes positiv in die Bilanz einfließt. Dieser Effekt ist so stark, dass die Bilanz nachts sogar leicht positiv werden kann.

## **Schlussfolgerungen**

Die grundsätzlichen Unterschiede im Haushalt der kurz- und langwelligen Strahlung bestehen in den verschiedenen Größen der Strahlungsflussdichten. Der Hauhalt der langwelligen Strahlung ist stark temperaturabhängig, je höher die Temperatur (T) des Körpers von welchem die Strahlung ausgeht, desto höher ist die Flussdichte der Emissionsstrahlung (E). Dieser Sachverhalt wird durch das Stefan- Boltzmann Gesetz (Gl.8) beschrieben:

$$
E = \varepsilon \sigma T^4
$$

Wobei  $\sigma = 5.67 \times 10^{-8} \left[ W / m^2 / k^4 \right]$  die Boltzmannkonstante und  $\varepsilon$  der Emissions- und Absorptionskoeffizienten (eine Materialkonstante) sind.

Aufgrund dieses Zusammenhangs ließe sich durch Messung der langwelligen Emissionsstrahlung bei bekanntem  $\varepsilon$  die Oberflächentemperatur eines Körpers bestimmen (Gl.9)

$$
T = \sqrt[4]{\frac{E * \varepsilon * 10^8}{1 * 5,67}}
$$
 Gl.9

Vom Wetter relativ unabhängige Größen sind die terrestrische Wärmestrahlung (Emission).